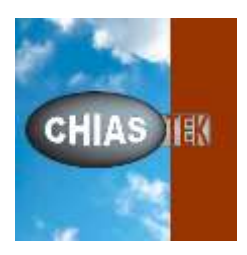

**CosiMate 2020.01 v10.0.0**

## **Release\_Notes**

ChiasTek Inc, 8, esplanade Compans Caffarelli, Immeuble Atria 31000 Toulouse France [http://www.chiastek.com](http://www.chiastek.com/) <mailto:support@cosimate.com>

## **What's new**

- Main changes are kernel modifications to adapt to Windows 10 new versions.
- Corrected issues:

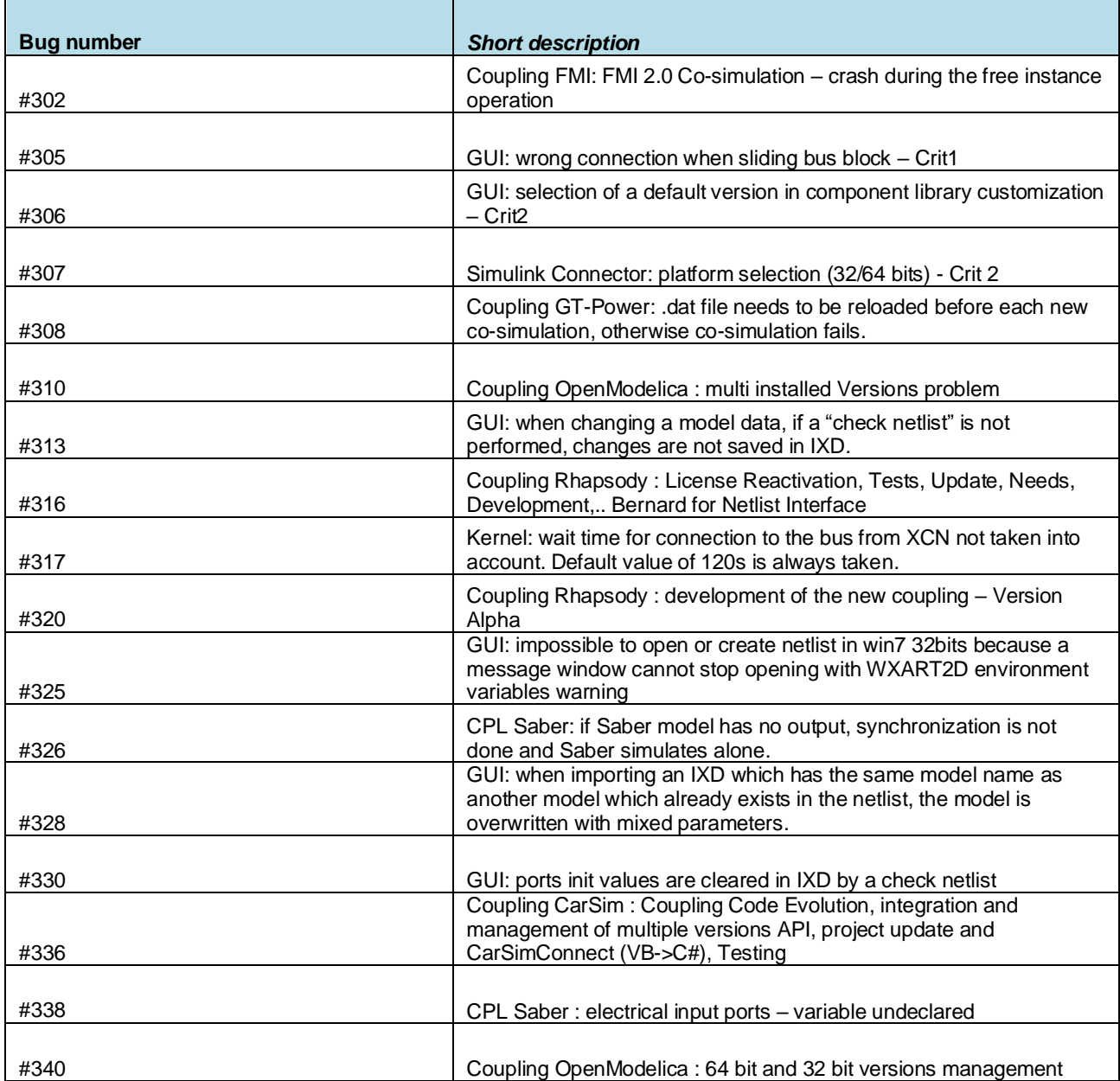

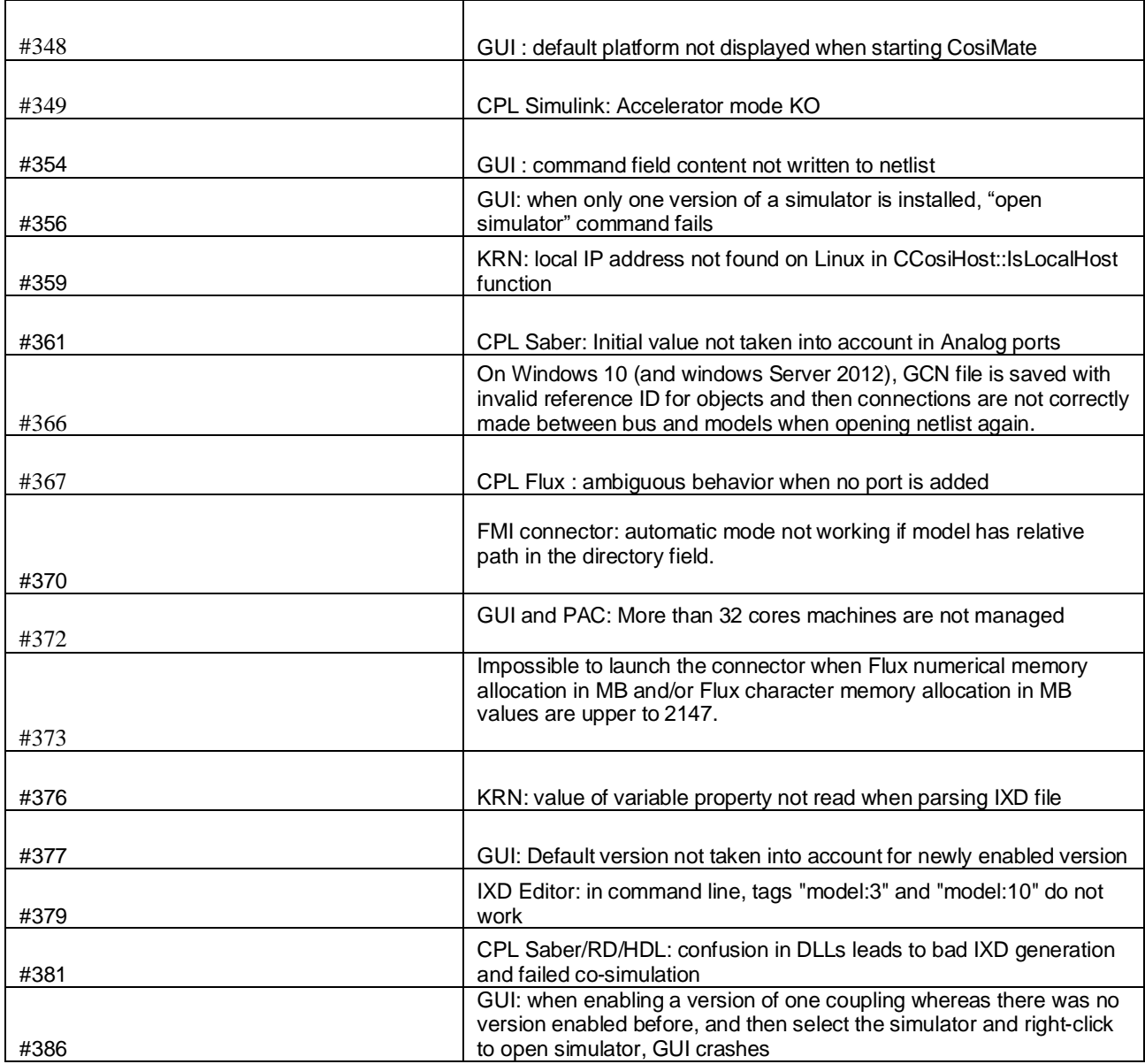

• Enhancements and new features:

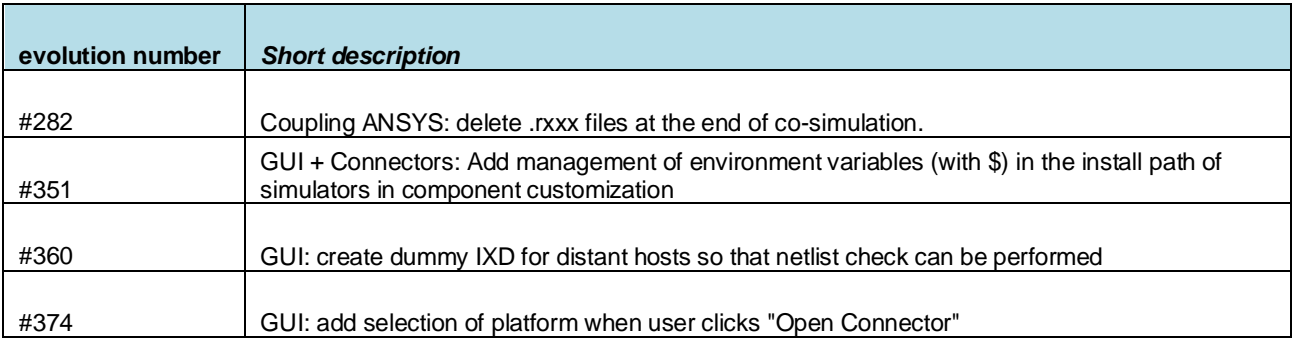

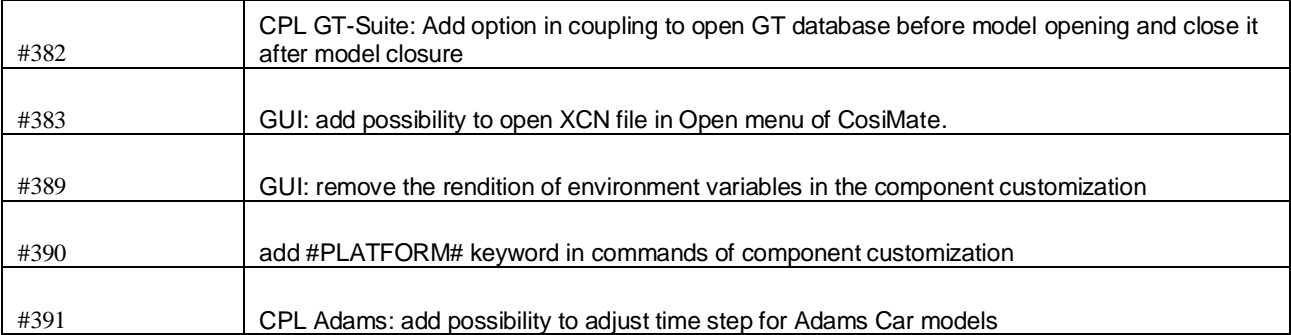

• List of available interfaces for the release:

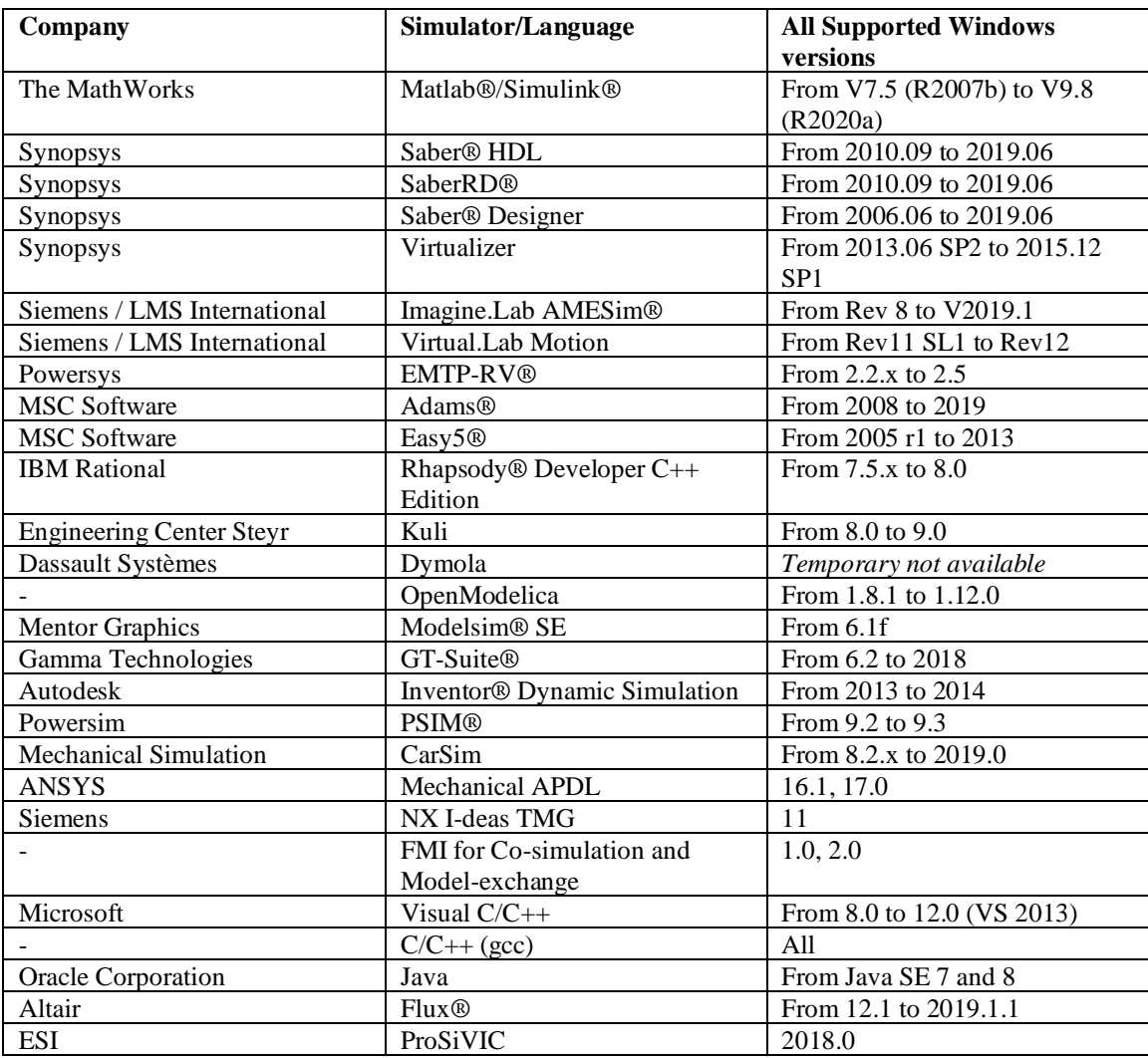

## **Known issues and limitations**

For known issues and limitations please contact the CosiMate support at http://support.cosimate.com/.

## **Supported platforms**

CosiMate is a software product available on Windows Vista SP1/SP2, Windows 7 SP1, Windows 8.1 and Windows 10 operating systems. CosiMate supports 32-bit and 64-bit Windows platforms. Since version 9.0.0, CosiMate supports Linux OpenSuse 64bits.